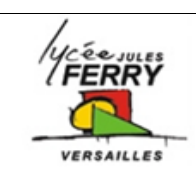

### **Diagrammes SysML**

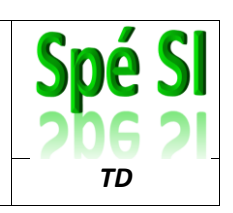

#### Exercices « ucd ». Etude d'un vélo en libre service

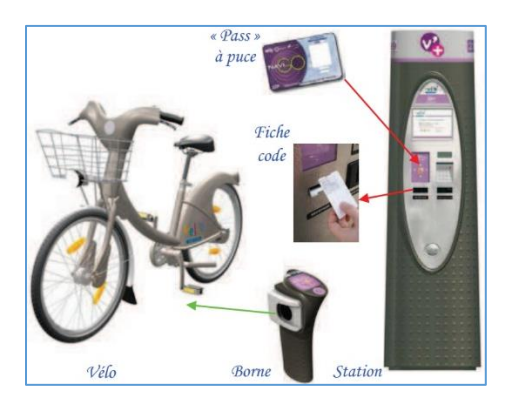

Lorsque l'on souhaite utiliser un vélo, mis en libre-service dans une ville, il faut tout d'abord s'abonner.

Une fois abonné, on a le choix : soit on retire le vélo avec le code noté sur la fiche de reçu, soit on utilise sa carte bancaire ou la carte de transports en commun de la ville.

Pour restituer le vélo, il suffit de le raccrocher à n'importe quelle borne libre de la ville.

Compléter le diagramme ci-dessous en notant les interactions entre les différents acteurs du système et les cas d'utilisation. Précisez leur type (« include » ou « extend ») lorsque cela est nécessaire.

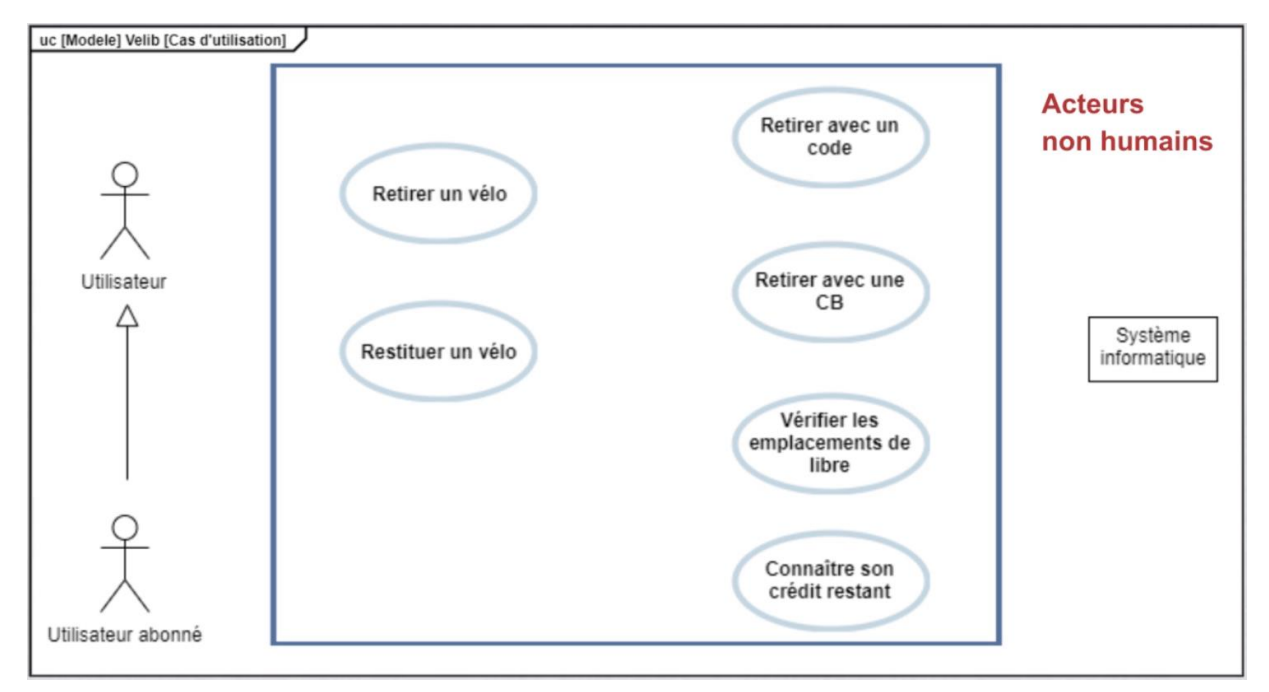

#### Exercices « ucd ». Etude d'un store automatique

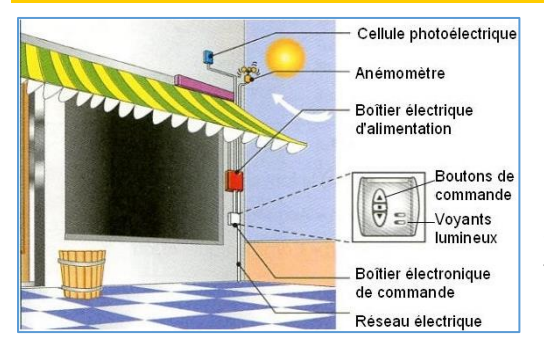

Le store automatique réagit à son environnement : si l'ensoleillement est supérieur au seuil fixé par l'utilisateur, il abaisse la toile et la remonte dans le cas contraire.

Si le vent est supérieur au seuil fixé par l'utilisateur, la toile est remontée, quel que soit l'ensoleillement, pour éviter de se déchirer.

Compléter le diagramme ci-après en notant les interactions entre les différents acteurs du système et les cas d'utilisation.

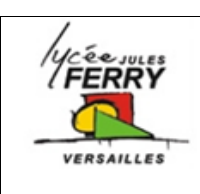

## **Diagrammes SysML**

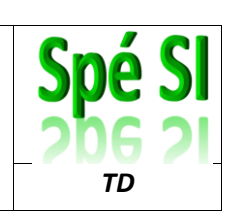

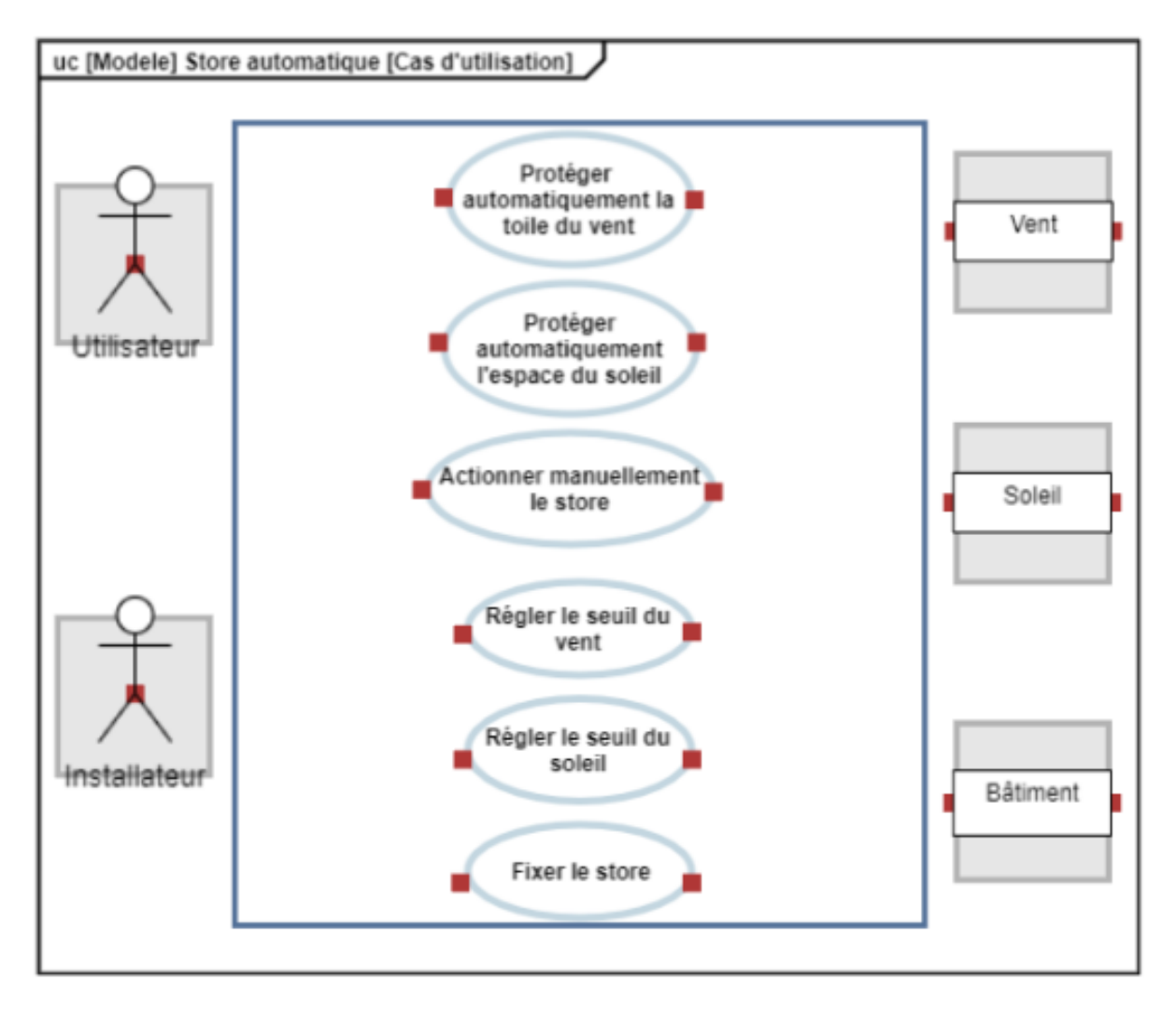

#### Exercices « req ». Etude d'un éclairage automatique dans un couloir

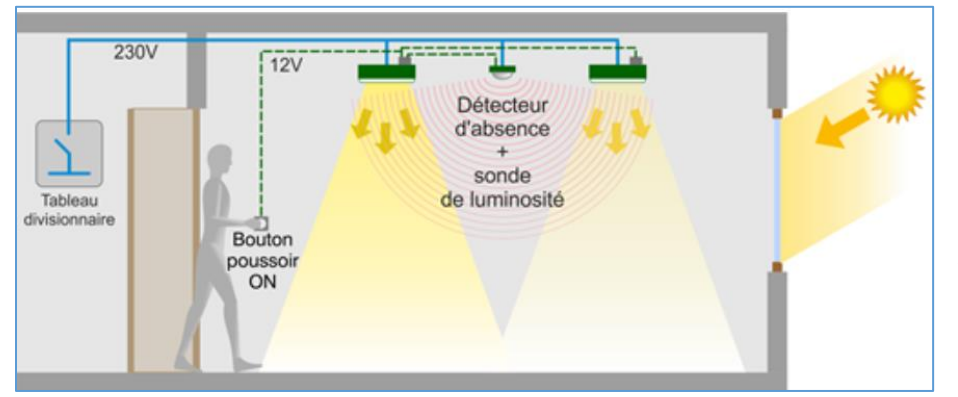

En fonction de la luminosité dans le couloir, si une personne est détectée, les lampes doivent s'allumer et s'éteindre automatiquement.

Dans les cases blanches, ajouter les flèches « derive Reqt » ou « refine » en fonction des besoins.

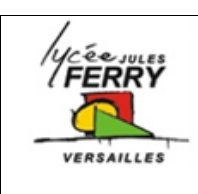

## **Diagrammes SysML**

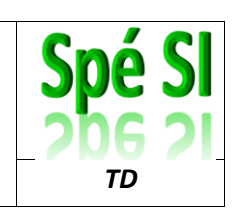

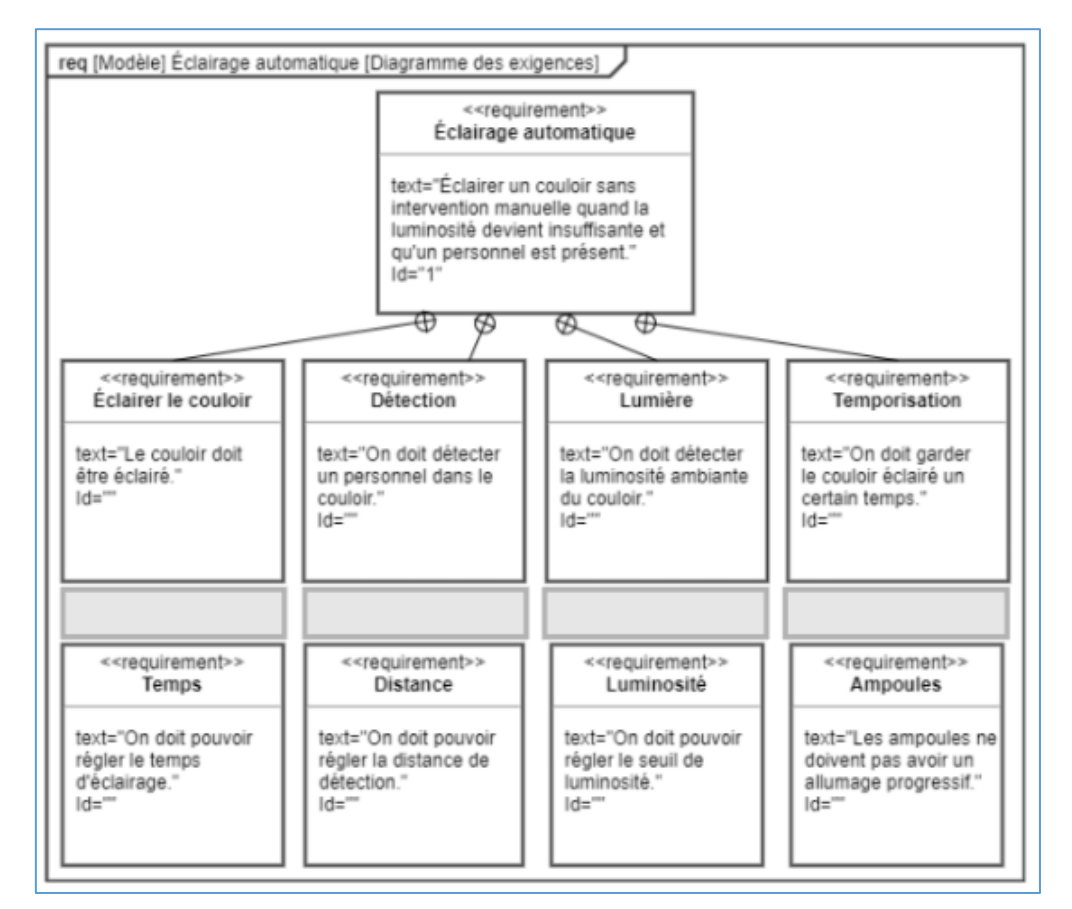

### Exercices « req ». Etude d'un poste de radio

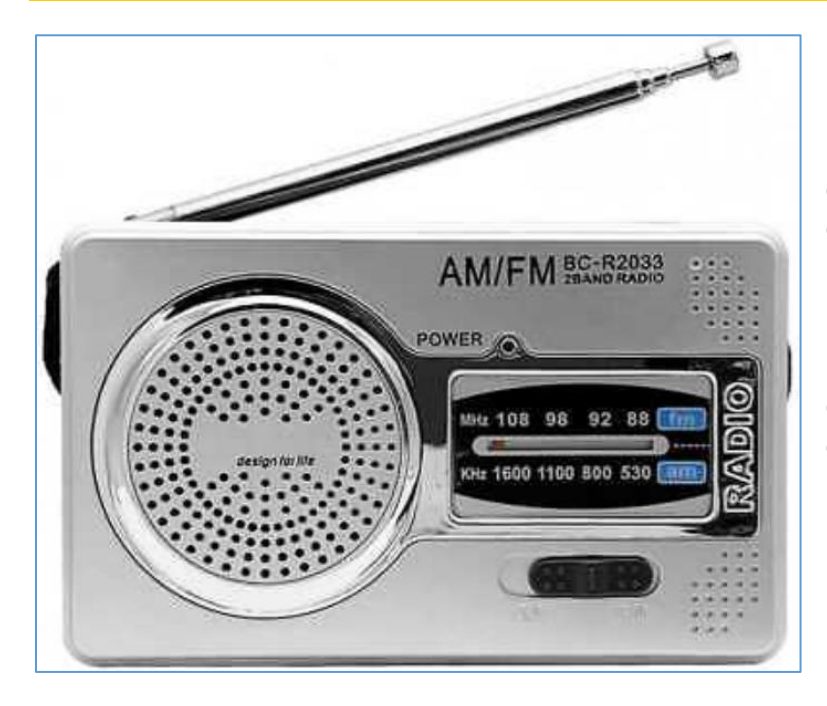

Le poste de radio étudié permet uniquement des stations qui émettent sur des fréquences FM et AM.

Compléter le diagramme des exigences ci-après :

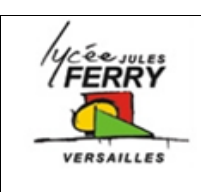

## **Analyse Fonctionnelle / Structurelle**

# **Diagrammes SysML**

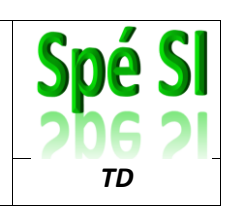

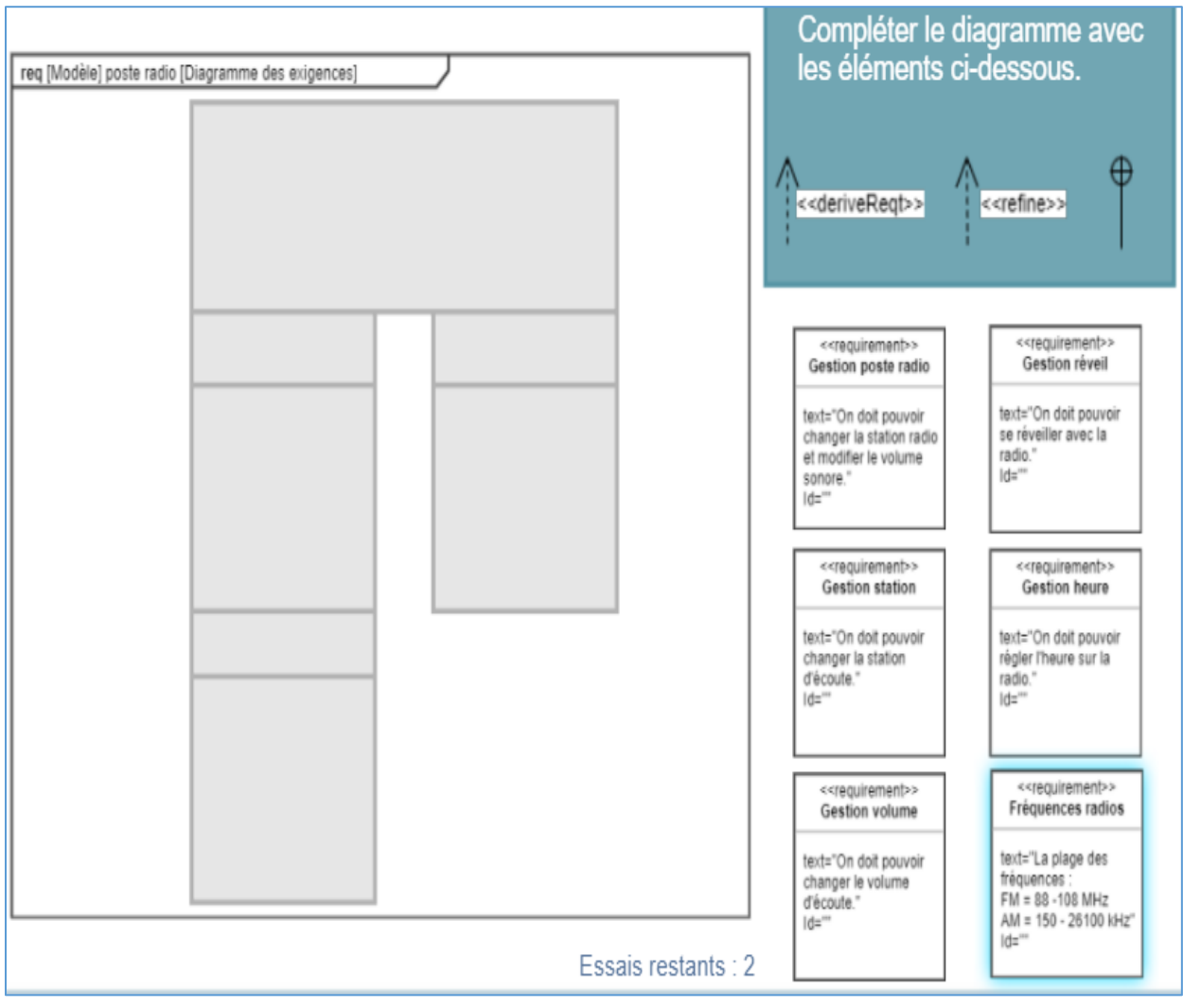